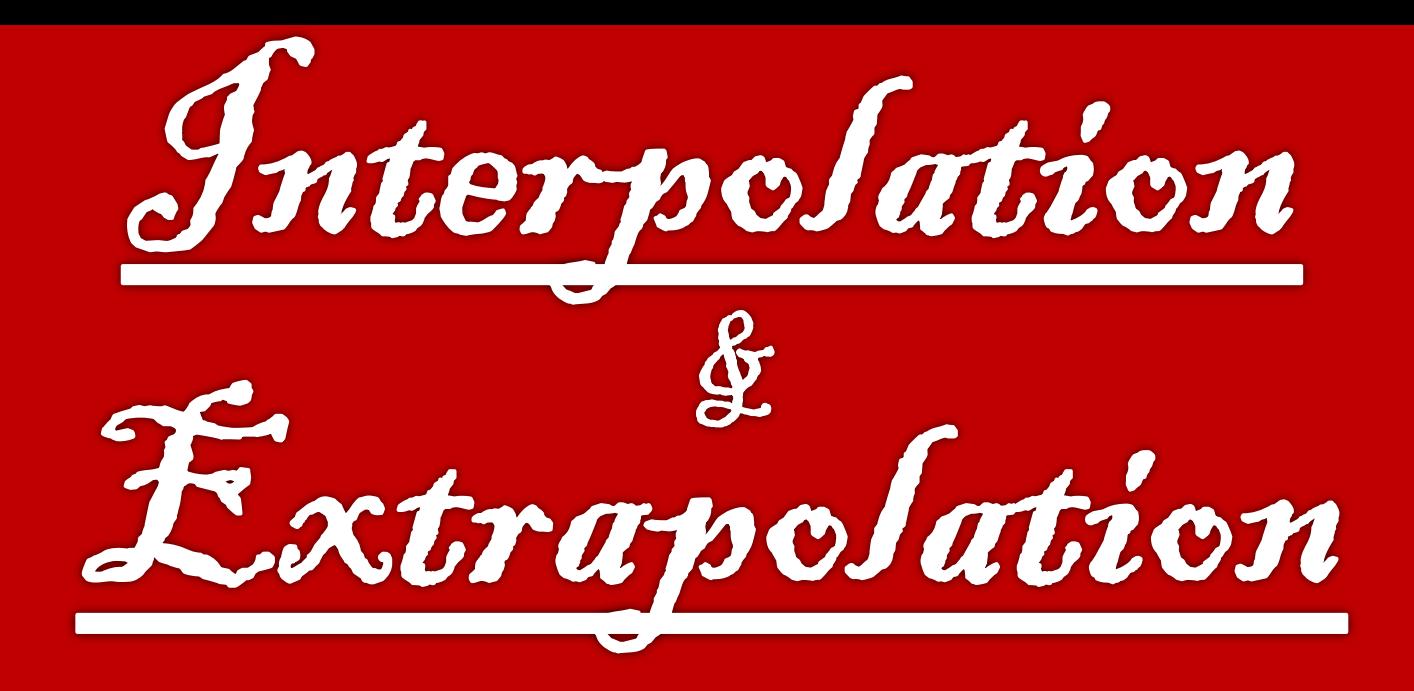

#### **Vinamrita Singh**

Department of Physics & Astrophysics University of Delhi

### **Introduction…**

- An important part in a scientist's life is the interpretation of measured data or theoretical calculations.
- Usually when you do a measurement you will have a *discrete* set of points representing your experiment.
- Assume that the data is represented by pairs of values: an independent variable **"***x***,"** which you vary  $\triangleright$  quantity " $\mathbf{y}$ ," which is the measured value at the point

*x*.

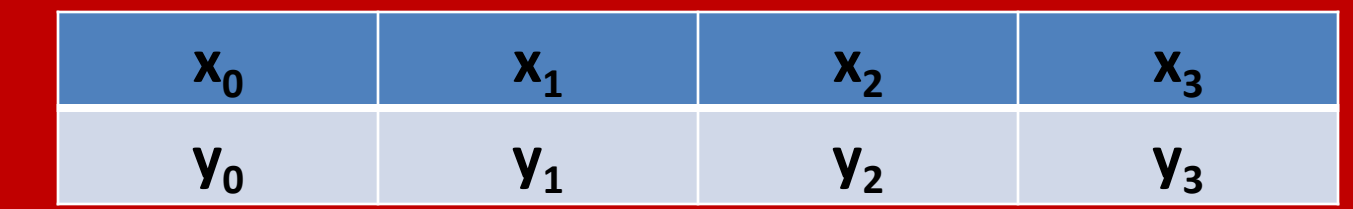

**Experimental Data (DISCRETE)**

Value within Value outside

### **Definition: Interpolation**

 $\checkmark$  Estimating the attribute values of locations that are **within** the range of available data using known data values.

> Estimating a point here: interpolation

**Y**

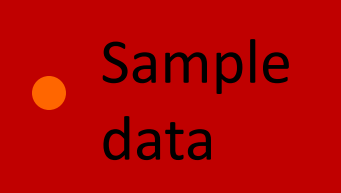

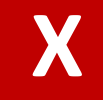

## **Definition: Extrapolation**

 $\checkmark$  Estimating the attribute values of locations **outside** the range of available data using known data values.

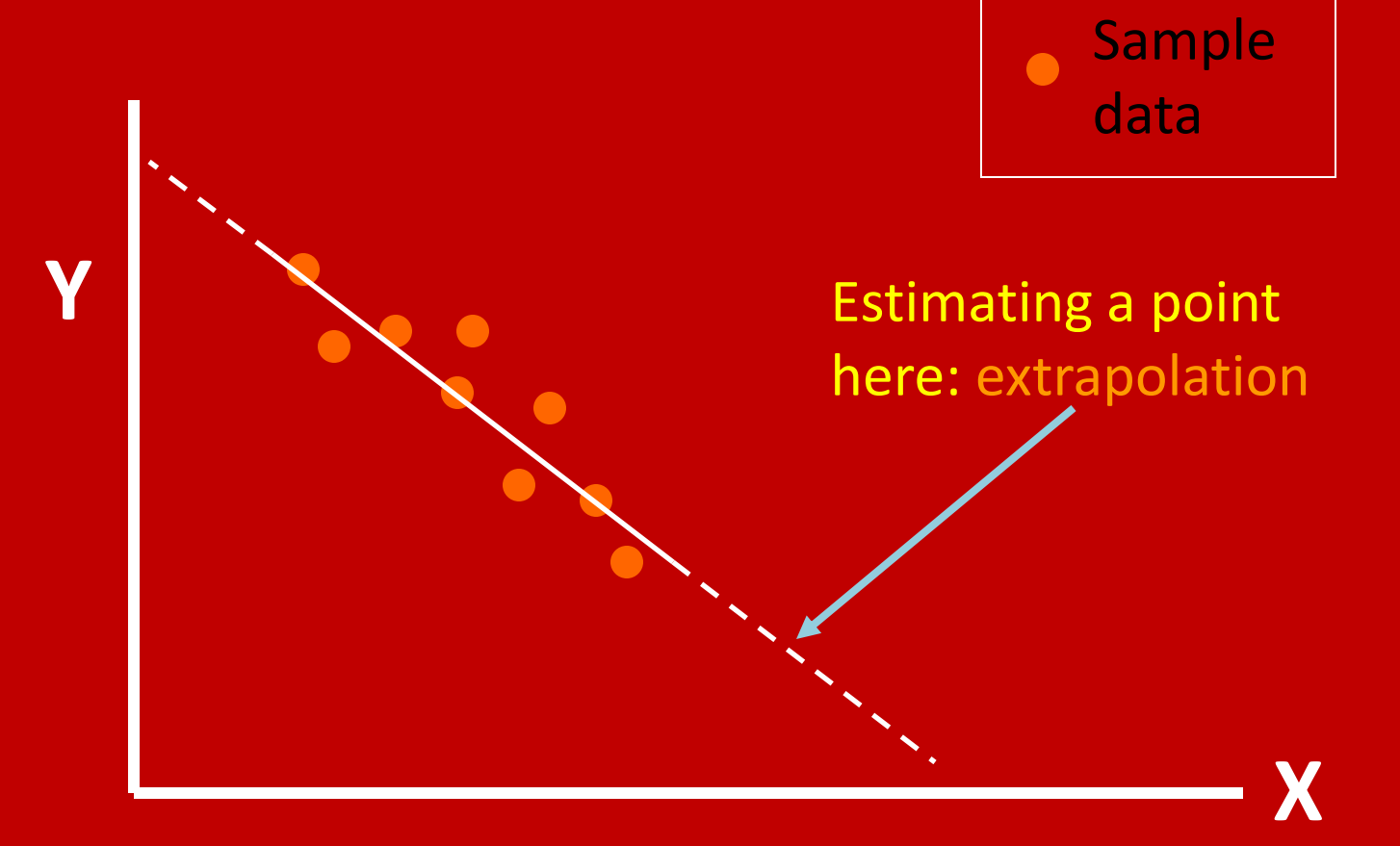

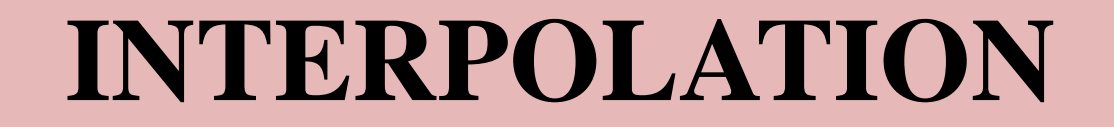

## **Interpolation**

Interpolation is carried out using approximating functions such as:

- 1. Polynomials
- 2. Trigonometric functions
- 3. Exponential functions
- 4. Fourier methods

## **Interpolating Polynomials**

**Following interpolating methods are most polular:** 

- 1. Lagrange Interpolation (unevenly spaced data)
- 2. Newton's Divided Difference (evenly spaced data)
- 3. Central difference method

### **LANGRANGE'S INTERPOLATION**

• The formula used to interpolate between data pairs  $(x_0, f(x_0)), (x_1, f(x_1)), \ldots, (x_n, f(x_n))$ is given by,

$$
P(x) = \sum_{j=1}^{n} P_j(x)
$$

• Where the polynomial  $P_j(x)$  is given by,

$$
P_j(x) = y_j \prod_{\substack{k=1 \ k \neq j}}^n \frac{x - x_k}{x_j - x_k}
$$

#### **EXPANDING, we get**

$$
P(x) = y_1 \frac{(x - x_2)(x - x_3)...(x - x_n)}{(x_1 - x_2)(x_1 - x_3)...(x_1 - x_n)} + y_2 \frac{(x - x_1)(x - x_3)...(x - x_n)}{(x_2 - x_1)(x_2 - x_3)...(x_2 - x_n)} + ... + y_n \frac{(x - x_1)(x - x_2)...(x - x_{n-1})}{(x_n - x_1)(x_n - x_2)...(x_n - x_{n-1})}
$$

• **Consider the table of interpolating points we wish to fit.**

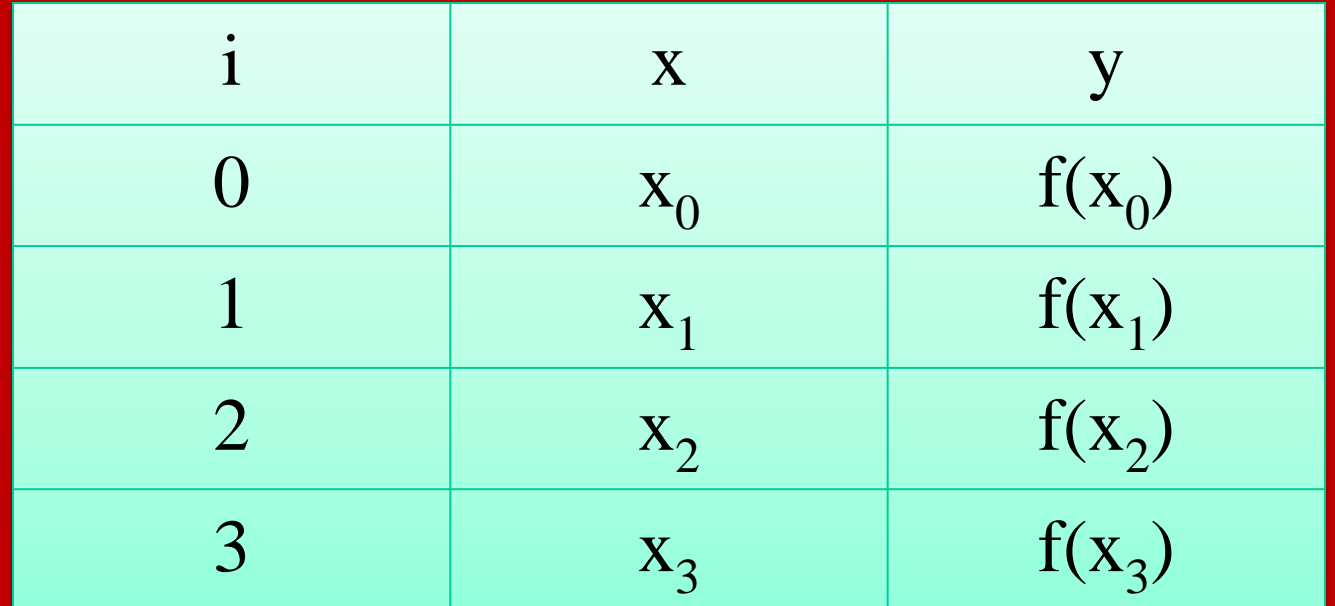

**Putting in the following equation**

$$
P(x) = y_1 \frac{(x - x_2)(x - x_3)...(x - x_n)}{(x_1 - x_2)(x_1 - x_3)...(x_1 - x_n)} + y_2 \frac{(x - x_1)(x - x_3)...(x - x_n)}{(x_2 - x_1)(x_2 - x_3)...(x_2 - x_n)} + ... + y_n \frac{(x - x_1)(x - x_2)...(x - x_{n-1})}{(x_n - x_1)(x_n - x_2)...(x_n - x_{n-1})}
$$

## **We get:**

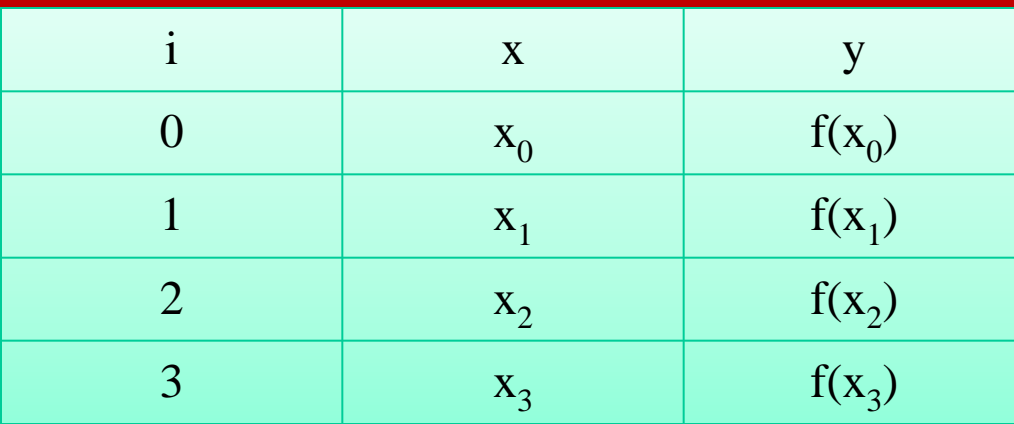

#### • The interpolation polynomial as,

$$
P(x) = \frac{(x - x_1)(x - x_2)(x - x_3)}{(x_0 - x_1)(x_0 - x_2)(x_0 - x_3)} f(x_0) + \frac{(x - x_0)(x - x_2)(x - x_3)}{(x_1 - x_0)(x_1 - x_2)(x_1 - x_3)} f(x_1)
$$
  
+ 
$$
\frac{(x - x_0)(x - x_1)(x - x_3)}{(x_2 - x_0)(x_2 - x_1)(x_2 - x_3)} f(x_2) + \frac{(x - x_0)(x - x_1)(x - x_2)}{(x_3 - x_0)(x_3 - x_1)(x_3 - x_2)} f(x_3)
$$

• Note that the Lagrangian polynomial passes through each of the points used in its construction.

## **Advantages:**

- The Lagrange formula is popular because it is easy to code.
- Also, the data are not required to be specified with *x* in ascending or descending order.
- This method can be used for *unequally* spaced data.

## **Disadvantages:**

- Although the computation of  $P_n(x)$  is simple, the method is still not particularly efficient for large values of *n*.
- When *n* is large and the data for *x* is ordered, some improvement in efficiency can be obtained by considering only the data pairs in the vicinity of the *x* value for which  $P_n(x)$  is sought.
- The price of this improved efficiency is the possibility of a poorer approximation to  $P_n(x)$ .

### **Newton's Formulae**

## **Newton's Method:**

1.Forward difference interpolation formula 2.Backward difference interpolation formula 3.Divided difference interpolation formula

### **Newton's Interpolation Method**

• The nth degree polynomial may be written in the special form:

$$
p(x) = a_0+a_1(x-x_0)+a_2(x-x_0)(x-x_1)+\cdots+a_n(x-x_0)(x-x_1)\cdots(x-x_{n-1}).
$$

• If we take  $a_i$  such that  $P_n(x) = f(x)$  at n+1 known points so that  $P_n(x_i) = f(x_i)$ ,  $i=0,1,...,n$ , then  $P_n(x)$  is an interpolating polynomial.

#### **Newton's Forward Difference Method**

Let 
$$
(X_0, Y_0)
$$
,  $(X_1, Y_1)$ , ...,  $(X_n, Y_n)$  be the given  
points with

$$
X_{i+1} = X_i + h, i = 0,1,2,..., (n-1).
$$

Finite Difference Operators

●Forward difference operator  $\Delta f(x_i) = f(x_i + h) - f(x_i)$ 

### **Forward Difference Table**

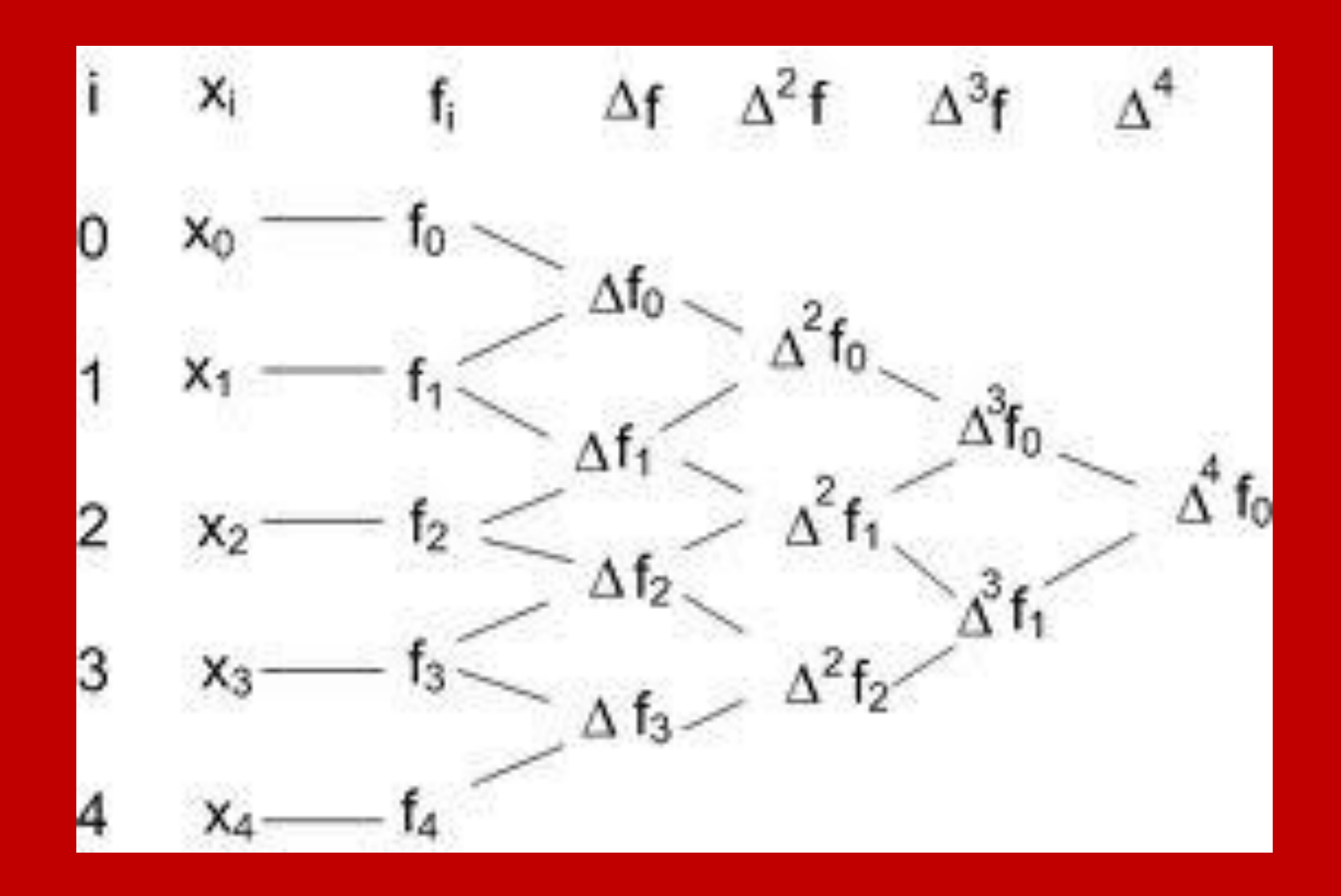

#### NEWTON GREGORY FORWARD INTERPOLATION

h For convenience we put  $p = \frac{x - x_0}{b}$  and  $f_0 = y_0$ . Then we have

For convenience we put 
$$
p = \frac{x - x_0}{h}
$$
 and  $f_0 = y_0$ . Then we have  
\n
$$
P(x_0 + ph) = y_0 + p\Delta y_0 + \frac{p(p-1)}{2!} \Delta^2 y_0 + \frac{p(p-1)(p-2)}{3!} \Delta^3 y_0 + \cdots + \frac{p(p-1)(p-2)}{3!} \Delta^3 y_0 + \cdots
$$
\n
$$
\frac{p(p-1)(p-2) \mathsf{L}(p-n+1)}{n!} \Delta^n y_0
$$

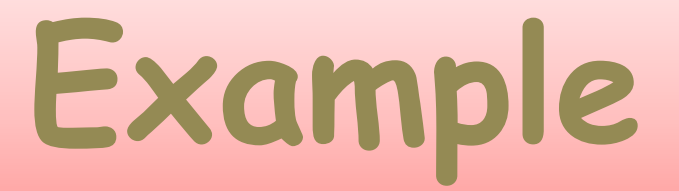

Estimate f (3.17)from the data using Newton Forward Interpolation.

x: 3.1 3.2 3.3 3.4 3.5 f(x): 0 0.6 1.0 1.2 1.3

### **Solution**

First let us form the difference table

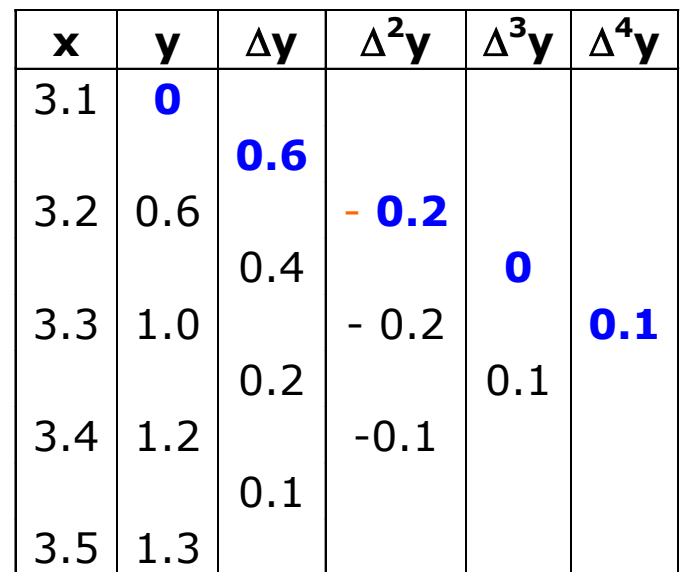

Here  $x_0 = 3.1$ ,  $x = 3.17$ ,  $h = 0.1$ .

### **Solution**

$$
p = \frac{x - x_0}{h} = \frac{0.07}{0.1} = 0.7
$$

Newton forward formula is:

$$
P(x) = y_0 + p\Delta y_0 + \frac{p(p-1)}{2!} \Delta^2 y_0 + \frac{p(p-1)(p-2)}{3!} \Delta^3 y_0 + \frac{p(p-1)(p-2)(p-3)}{4!} \Delta^4 y_0
$$
  
\n
$$
P(3.17) = 0 + 0.7 \times 0.6 + \frac{0.7(0.7-1)}{2} \times (-0.2) + \frac{0.7(0.7-1)(0.7-2)}{6} \times 0 + \frac{0.7(0.7-1)(0.7-2)(0.7-3)}{24} \times 0.1
$$
  
\n
$$
= 0.4384
$$

Thus  $f(3.17) = 0.4384$ .

#### **Newton's Backward Difference Method**

- Let  $(X_0, Y_0)$ ,  $(X_{1,1}, Y_1)$ , ...,  $(X_{n,1}, Y_n)$  be the given points with
- $X_{i+1} = X_i + h$ , i = 0,1,2,..., (n-1).
- Finite Difference Operators
	- ●Backward difference operator  $\nabla f(x_i) = f(x_i) - f(x_i - h)$

### **NEWTON GREGORY BACKWARD INTERPOLATION FORMULA**

Taking p = h  $\frac{X-X_n}{X-x_n}$ , we get the interpolation formula as:

$$
P(x_n + ph) = y_0 + p\nabla y_n + \frac{p(p+1)}{2!} \nabla^2 y_n + \frac{p(p+1)(p+2)}{3!} \nabla^3 y_n + \dots + \frac{p(p+1)(p+2)...(p+n-1)}{n!} \nabla^n y_n
$$

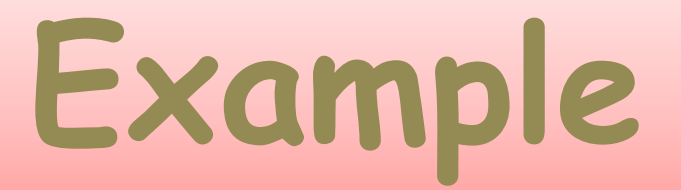

Estimate  $f(42)$  from the following data using newton backward interpolation.

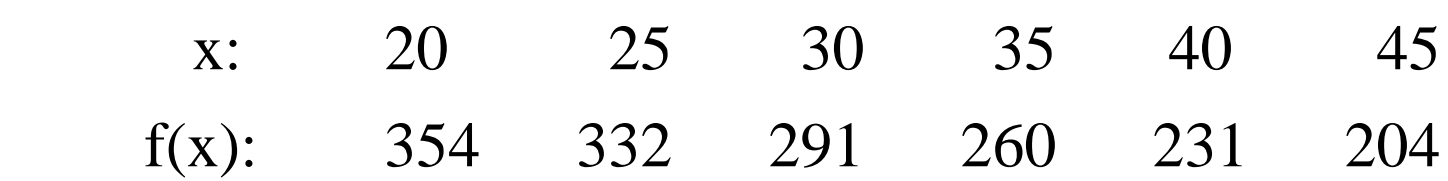

### **Solution**

The difference table is:

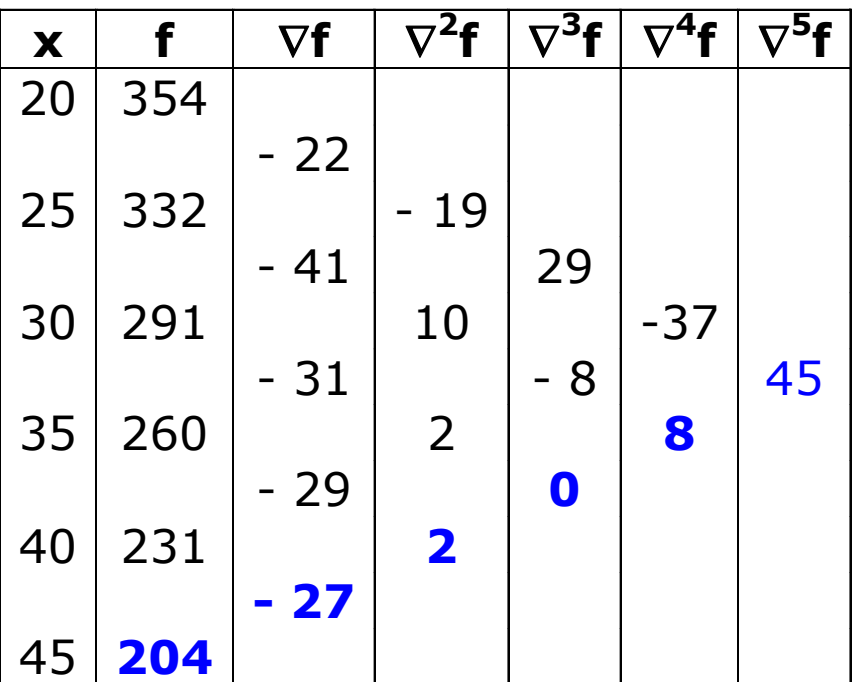

Here  $x_n = 45$ ,  $h = 5$ ,  $x = 42$ and  $p = -0.6$ 

### **Solution**

#### **Newton backward formula is:**

$$
P(x) = y_n + p\nabla y_n + \frac{p(p+1)}{2!} \nabla^2 y_n + \frac{p(p+1)(p+2)}{3!} \nabla^3 y_n + \frac{p(p+1)(p+2)(p+3)}{4!} \nabla^4 y_n + \frac{p(p+1)(p+2)(p+3)(p+4)}{5!} \nabla^5 y_n
$$
  
\n
$$
P(42) = 204 + (-0.6)(-27) + \frac{(-0.6)(0.4)}{2} \times 2 + \frac{(-0.6)(0.40(1.4)}{6} \times 0 + \frac{(-0.6)(0.4)(1.4)(2.4)}{24} \times 8 + \frac{(-0.6)(0.4)(1.4)(2.4)(3.4)}{120} \times 45 = 219.1430
$$

**Thus, f(42) = 219.143**

### **Newton's Divided differences**

- A divided difference is defined as the difference in the function values at two points, divided by the difference in the values of the corresponding independent variable.
- Thus, the first divided difference at point is defined as

$$
f[x_0, x_1] = \frac{f_0 - f_1}{x_0 - x_1}
$$

• Thus, the first divided difference at point is defined as

$$
f[x_0, x_1] = \frac{f_0 - f_1}{x_0 - x_1}
$$

• The second difference is given as:

$$
f[x_0, x_1, x_2] = \frac{f[x_0, x_1] - f[x_1, x_2]}{x_0 - x_2}
$$

• In general,

$$
f[x_0, x_1, \dots, x_n] = \frac{f[x_0, \dots, x_{n-1}] - f[x_1, x_n]}{x_0 - x_n}
$$

#### **Newton's Forward Divided Difference Table**

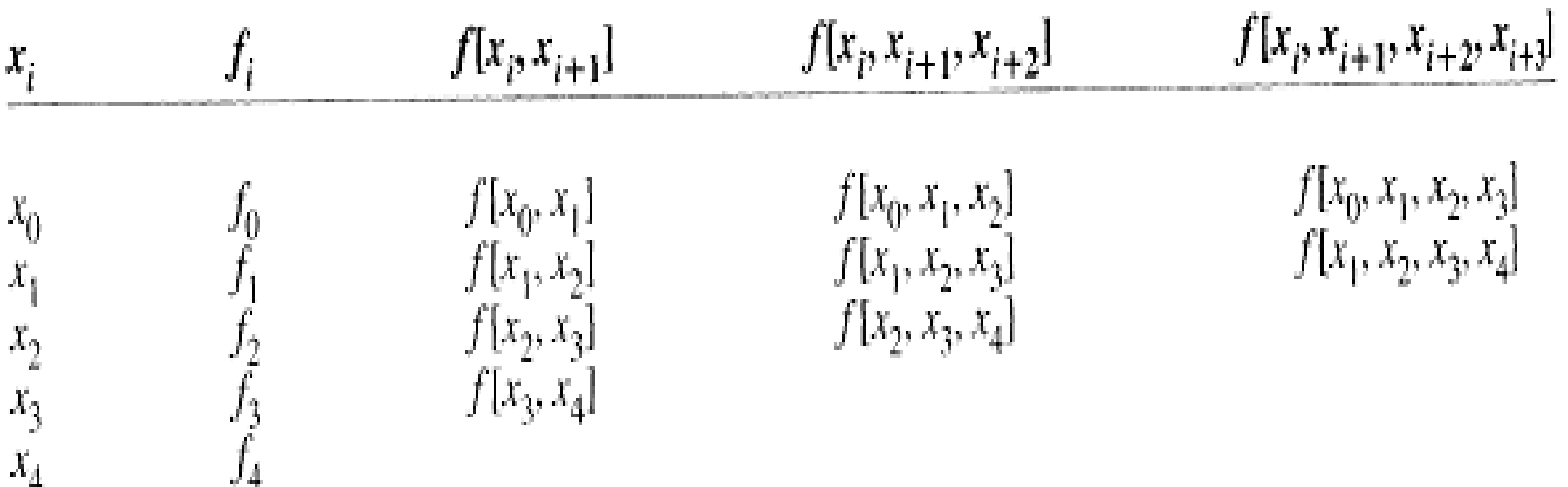

where 
$$
f[x_0, x_1] = \frac{f_0 - f_1}{x_0 - x_1}
$$

### **One with actual values.**

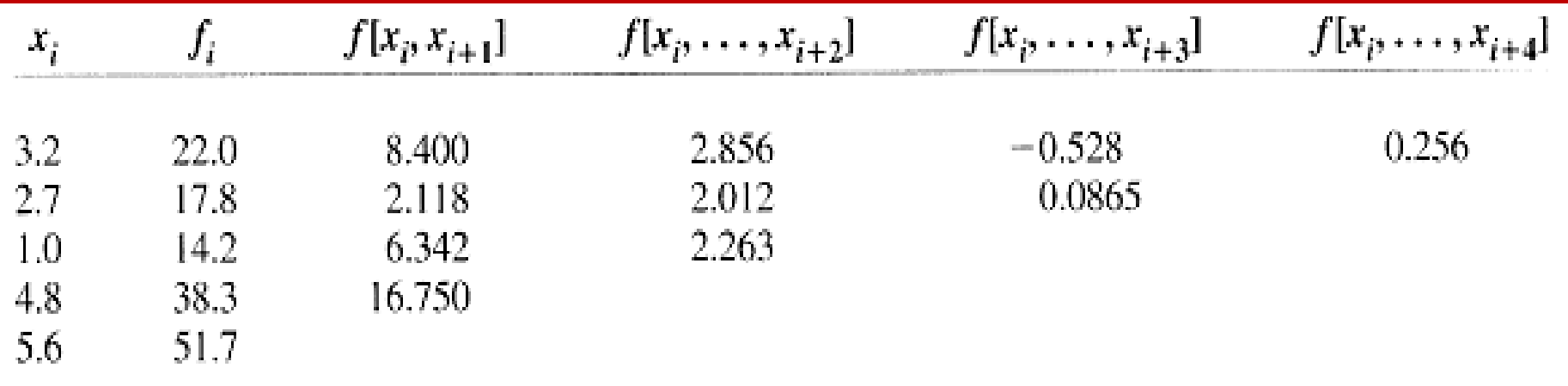

## **Example**

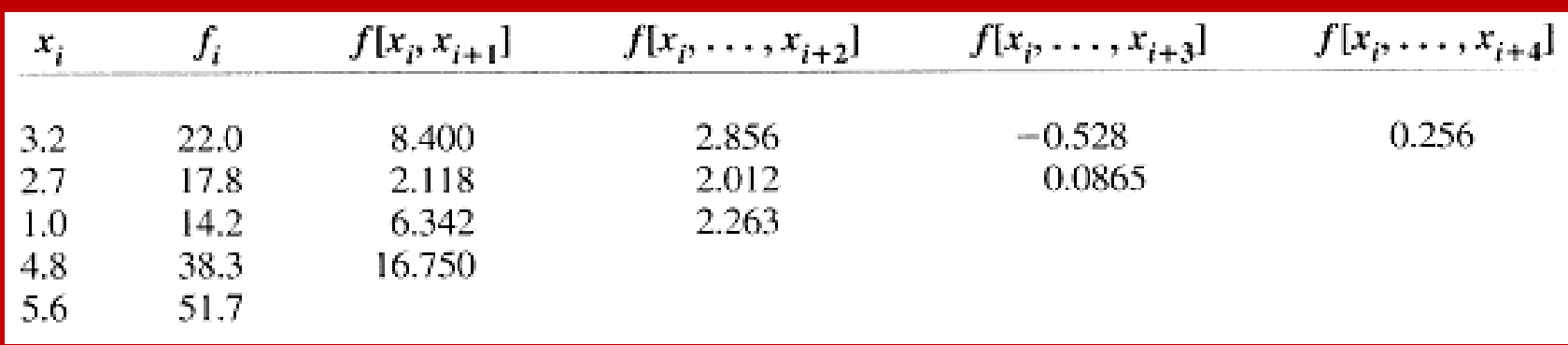

- The 3rd degree polynomial fitting all points from  $x_0 = 3.2$ to  $x_3 = 4.8$  is given by
- $P_3(x) = 22.0 + 8.400(x 3.2) + 2.856(x 3.2)(x 2.7) 0.528(x - 3.2)(x - 2.7)(x - 1.0)$
- The 4th degree polynomial fitting all points is given by
- $P_4(x) = P_3(x) + 0.256(x 3.2)(x 2.7)(x 1.0)(x 4.8)$
- The interpolated value at  $\mathbf{x} = 3.0$  gives  $P_3(x) = 20.2120$ .

### **Newton's Divided differences**

There are two disadvantages to using the Lagrangian interpolation polynomial for interpolation.

- 1. It involves more arithmetic operations than does the divided differences.
- 2. If we desire to add or subtract a point from the set to construct the polynomial, we essentially have to start over in the computations.

 **The divided difference avoids this.**

3. Tabular data have a finite number of digits. The last digit is typically rounded off. Round off has an effect on the accuracy of the higher-order differences.

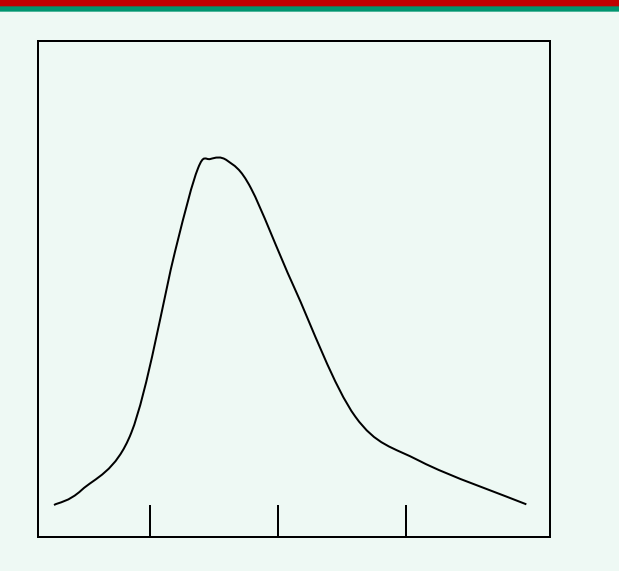

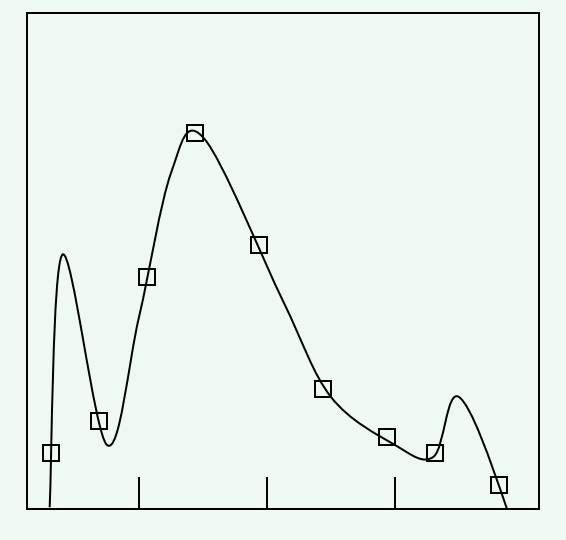

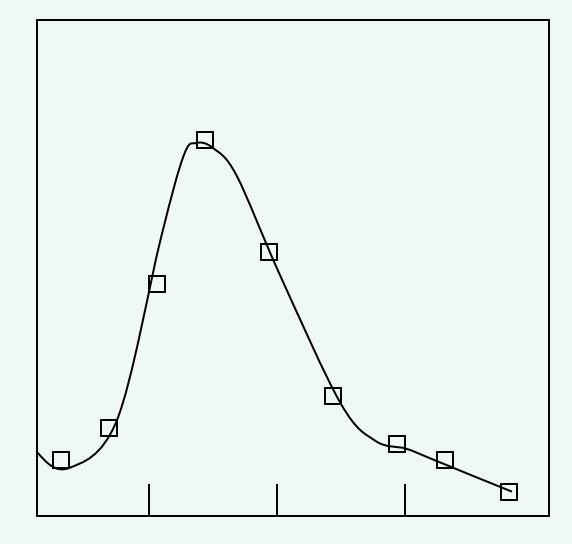

Fit using an eighth-degree polynomial True Curve The using an eighth degree The asing a series of<br>polynomial degree polynomials

Fit using a series of 3rd

**Although it is tempting, higher order polynomials should not be used unless there is reason to believe that using one polynomial will give a good fit.**

### **EXTRAPOLTION**

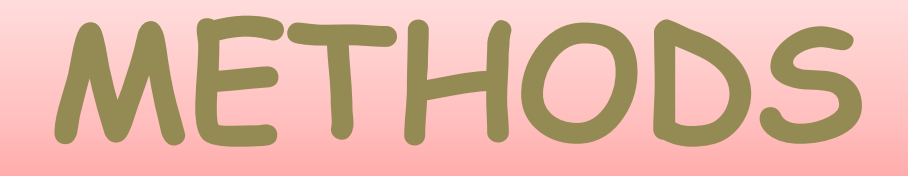

#### **Linear extrapolation**

#### **Polynomial extrapolation**

#### **Conic extrapolation**

## **Linear Extrapolation**

- Linear Extrapolation means creating a tangent line at the end of the known data and extending it beyond that limit.
- Linear extrapolation will provide good results only when used to extend the graph of an approximately linear function or not too far beyond the known data.
- If the two data points nearest to the point  $x^*$  to be extrapolated are  $(x_k, y_k)$  and  $(x_{k-1}, y_{k-1})$ , linear extrapolation gives the function

$$
y(x_*) = y_{k-1} + \frac{x_* - x_{k-1}}{x_k - x_{k-1}}(y_k - y_{k-1}).
$$

# **Polynomial Extrapolation**

A polynomial curve can be created through the entire known data or just near the end. The resulting curve can then be extended beyond the end of the known data. Polynomial extrapolation is typically done by means of Lagrange interpolation or using Newton's method of finite differences to create a Newton series that fits the data. The resulting polynomial may be used to extrapolate the data.

## **Conic Extrapolation**

A conic section can be created using five points near the end of the known data. If the conic section created is an ellipse or circle, it will loop back and rejoin itself. A parabolic or hyperbolic curve will not rejoin itself, but may curve back relative to the X-axis. This type of extrapolation could be done with a conic sections template (on paper) or with a computer.

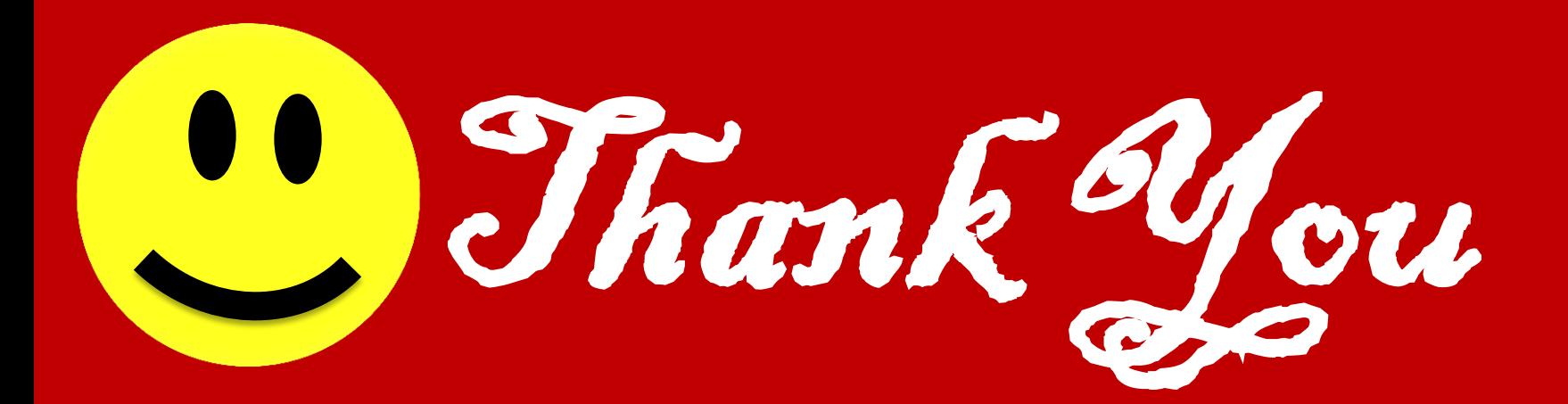